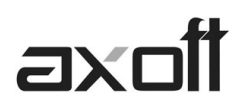

# **MODULO CENTRAL: TRANSFERENCIAS \_ IMPORTACIÓN STOCK**

En este documento se detallan los distintos procesos de importación para Gestión Central, disponibles en el Módulo Central; a fin de consolidar la información del módulo de **STOCK.** 

Para realizar la importación de movimientos de stock ingrese desde el Modulo Central en Transferencias→Importación→Stock→Movimientos de Stock.

Esta opción permite importar movimientos de stock provenientes de otras sucursales.

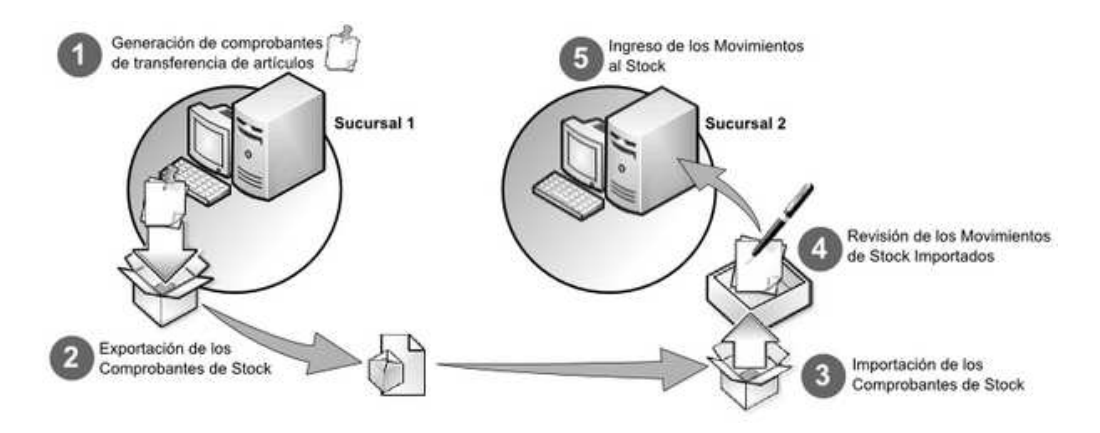

Dependiendo la configuración de Parámetros de transferencias (Movimientos de stock), puede optar por importar directamente los movimientos al stock (generando ingresos o ajustes), o revisarlos previamente.

## Importación de movimientos **Sin Revisión**

Los siguientes son los controles que efectúa el sistema sobre el comprobante de stock que genera.

**Tipo de Comprobante:** estará definido como un comprobante de Stock, con las siguientes características:

- Con Tipo de Movimiento = 'E' (entrada de stock) para los ingresos
- Con Tipo de Movimiento = 'E' (entrada de stock) para los remitos de Ventas
- Con Tipo de Movimiento = 'J' (ajuste de stock) para los ajustes.

**Número de Comprobante:** se detallan a continuación las situaciones posibles:

- Si el talonario asociado al tipo de comprobante elegido no permite la edición del número de comprobante, entonces el primer comprobante a importar llevará como número, el indicado en el talonario como Próximo Número a Emitir
- Si el talonario asociado al tipo de comprobante elegido permite editar el número de comprobante, entonces el primer comprobante a importar llevará el número ingresado, validándose que no exista.

En ambos casos, los comprobantes posteriores llevarán un número correlativo al primero importado.

**AXOFT ARGENTINA S.A.**  Cerrito 1186 Piso 2º - CP C1010AAX Buenos Aires – Argentina

**TANGO CENTRO DE CLIENTES**  Cerrito 1214 - CP C1010AAZ Buenos Aires – Argentina

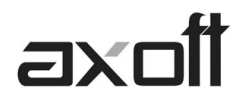

**Depósito:** debe estar definido previamente y estar habilitado.

**Moneda:** se mantiene la moneda del comprobante a importar.

**Cotización:** se mantiene la cotización del comprobante original.

**Código de Artículo:** debe estar definido previamente. Si el artículo lleva stock asociado, se actualizará su saldo de stock.

**Precios:** si el tipo de comprobante seleccionado está definido como valorizado y además, actualiza el precio de reposición y/o el precio de la última compra, se actualizarán entonces los precios de compra/costo de artículos, esto no se actualiza si el precio del artículo importado viene con valor cero.

### **Series**

La información a importar será consistente con los parámetros generales de Stock y la definición del artículo para el manejo de series.

Cada número de serie está asociado a un depósito.

El sistema valida que el depósito de origen exista y además, que los números de serie a importar existan como números de serie activos en el depósito de destino.

La cantidad de números de serie a importar podrá ser menor o igual a la cantidad de unidades del renglón procesado. En caso de superar las unidades, se descartarán las series sobrantes pero se aceptará igualmente el comprobante.

Los números de serie importados pasan a estar activos para el sistema.

#### Ejemplos de series

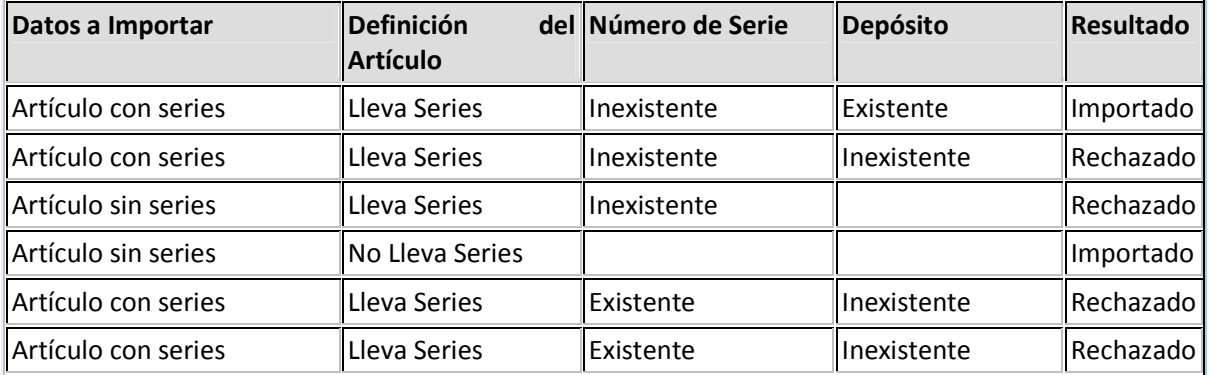

#### **Partidas**

La información a importar será consistente con los parámetros generales de Stock y la definición del artículo para el manejo de partidas.

**TANGO CENTRO DE CLIENTES**  Cerrito 1214 - CP C1010AAZ Buenos Aires – Argentina

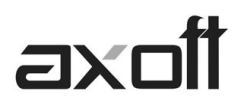

Además, la suma de las cantidades de las partidas coincidirá con la cantidad de unidades ingresadas en el renglón procesado.

El rechazo de un comprobante será ocasionado por el incumplimiento de alguna de las condiciones anteriores.

La numeración de las partidas se tomará de los comprobantes originales, dándose de alta las partidas inexistentes.

Los movimientos de partidas importados actualizarán los saldos de partidas.

#### Ejemplos de partidas

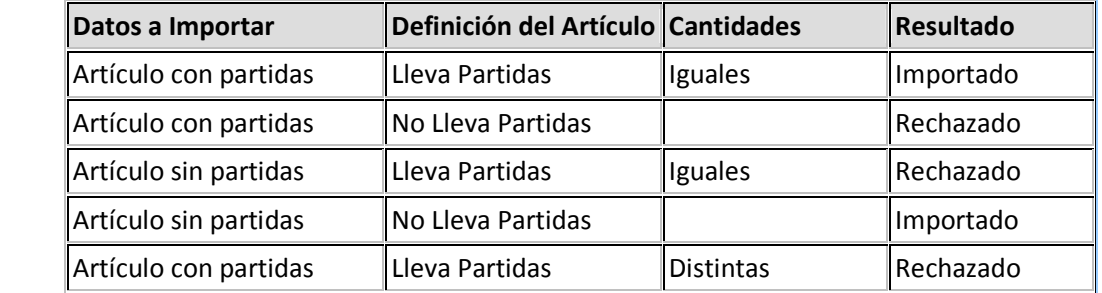

Importación de movimientos **Con Revisión**

Al importar los comprobantes en las tablas transitorias se valida lo siguiente:

**Moneda:** se mantiene la moneda del comprobante a importar. **Cotización:** se mantiene la cotización del comprobante original.  **Código de Artículo:** debe estar definido previamente.

#### **Series**

La información a importar será consistente con los parámetros generales de Stock y la definición del artículo para el manejo de series.

Cada número de serie está asociado a un depósito.

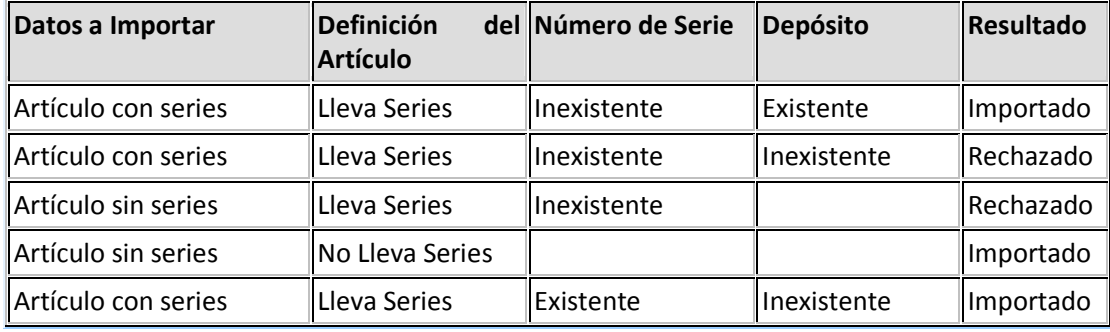

**TANGO CENTRO DE CLIENTES**  Cerrito 1214 - CP C1010AAZ Buenos Aires – Argentina

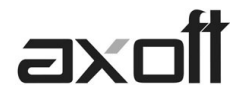

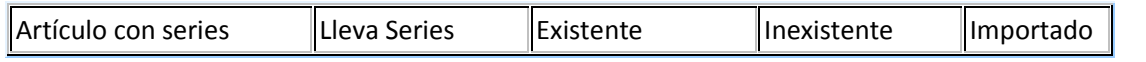

### **Partidas**

La información a importar será consistente con los parámetros generales de Stock y la definición del artículo para el manejo de partidas.

Además, la suma de las cantidades de las partidas coincidirá con la cantidad de unidades ingresadas en el renglón procesado.

El rechazo de un comprobante será ocasionado por el incumplimiento de alguna de las condiciones anteriores.

La numeración de las partidas se tomará de los comprobantes originales, dándose de alta las partidas inexistentes.

# Ejemplo de corrección según criterios

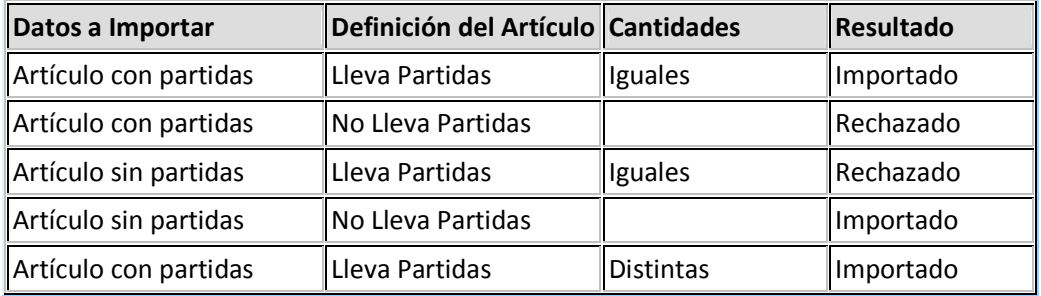